# **Revues publiant des** *Data papers*

*Laurence Dedieu*, *octobre 2016*

Vous souhaitez mettre à disposition de la communauté scientifique des jeux de données ayant un fort potentiel de réutilisation. Pour cela, vous pouvez publier un *[Data paper.](http://url.cirad.fr/ist/data-paper)* 

# **Publier un** *Data paper* **pour valoriser des données de recherche**

*Le Data paper* est un article scientifique qui met en valeur des données de recherche. Il décrit les données, les méthodes d'obtention et leur potentiel pour de futures recherches. Il donne accès aux données soit directement dans le *Data paper*, soit par un lien vers l'entrepôt de données où sont déposés les jeux de données.

# **Choisir une revue pour publier un** *Data paper*

Ce document présente une sélection de revues scientifiques, dans les thèmes de recherche du Cirad, permettant de publier des jeux de données.

La liste comprend des *Data journals* et des revues classiques qui publient divers types d'articles dont un type d'article permettant de publier une database ou des jeux de données. La liste présente les revues par domaine, avec quelques informations, liens utiles et exemples de *Data papers* quand ils sont disponibles. Les *Data papers* sont, pour la plupart, publiés en accès libre, avec un cout de publication variable; le montant est indiqué dans ce document, pour chaque revue.

Attention, selon la revue et ses exigences, le contenu et la taille du *Data paper* peuvent varier considérablement entre une forme très synthétique et un article très complet. Consultez les instructions aux auteurs avant de faire votre choix. Pour toutes ces revues, le *Data paper* est publié après relecture par les pairs (peer-reviewing) et vérification de l'accès aux données. Selon la revue, les jeux de données seront soit déposés dans un entrepôt de données, soit intégrés dans le *Data paper* ou fournis sous forme de fichiers supplémentaires.

Avant de choisir une revue, prenez également en compte le type d[e licence de diffusion](http://coop-ist.cirad.fr/aide-a-la-publication/publier-et-diffuser/connaitre-et-utiliser-les-licences-creative-commons/1-droits-d-auteurs-et-droit-des-bases-de-donnees) appliqué aux jeux de données. En effet, la licence de diffusion appliquée aux data papers (c'est-à-dire à l'article luimême) est généralement de type *[Creative commons CC-BY](http://coop-ist.cirad.fr/aide-a-la-publication/publier-et-diffuser/connaitre-et-utiliser-les-licences-creative-commons/4-les-6-licences-cc)* (obligation d'attribution). En revanche, le type de licence de diffusion appliqué aux jeux de données dépend de leur localisation : soit sur le site web de la revue ou de l'éditeur, soit dans un entrepôt de données. Sachez que certaines revues et certains entrepôts appliquent, par défaut, une [licence](http://coop-ist.cirad.fr/aide-a-la-publication/publier-et-diffuser/connaitre-et-utiliser-les-licences-creative-commons/5-la-licence-cco) *CC0*, c'est à dire sans obligation d'attribution. D'autres revues et entrepôts acceptent un délai (embargo) avant diffusion des données ou des licences excluant une utilisation commerciale des données ou limitant leur réutilisation en fonction du projet de recherche du demandeur.

La base *[Où publier](http://ou-publier.cirad.fr/) ?* du Cirad regroupe plus de 1800 revues dont celles présentées dans ce document. Cette base est interrogeable par thèmes scientifiques et ensuite par divers critères dont les « types d'articles », tel que *Data papers*.

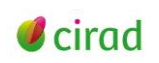

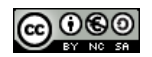

# **Table des matières**

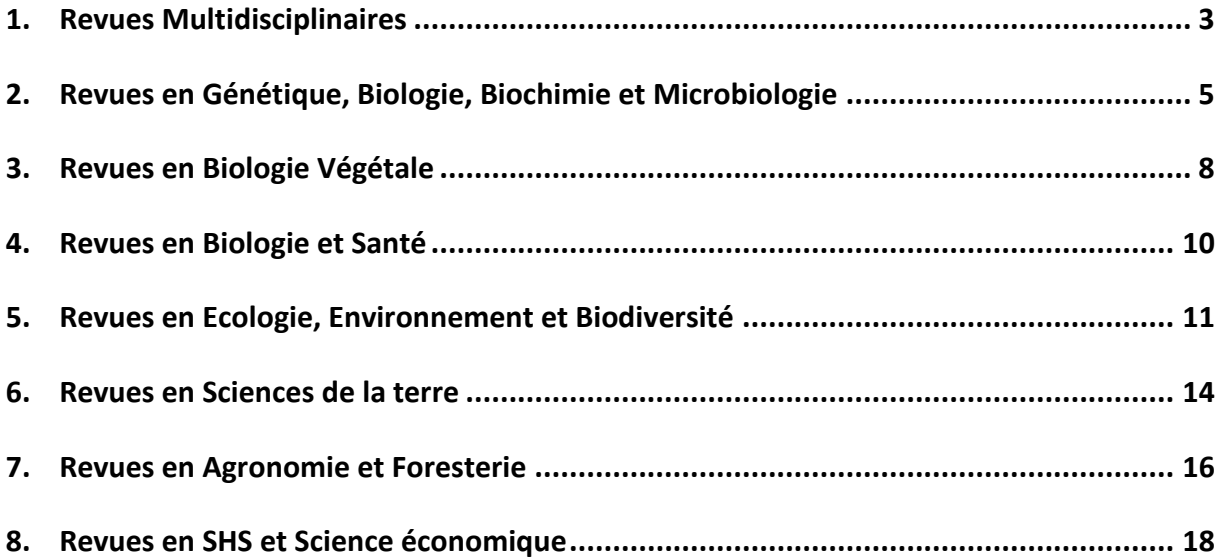

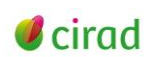

# <span id="page-2-0"></span>**1. Revues Multidisciplinaires**

## **Data in Brief** (Elsevier):<http://www.journals.elsevier.com/data-in-brief/>

## Pas de facteur d'impact (revue récente)

- Publie des *Data papers* dans de nombreux domaines tels que: *Agricultural and Biological Sciences, Cell biology, Economics, Econometrics and Finances, Energy, Environmental Sciences, Genetics, Genomics and Molecular Biology, Molecular Phylogenetics and Evolution, etc.*
- Les données peuvent être déposées dans un entrepôt ou publiées en fichiers supplémentaires dans cette revue (pas d'info sur la limite de taille des fichiers).
- Le *Data paper* peut être associé à un article de recherche publié dans une autre revue, mais ce n'est pas obligatoire.
- Instructions auteurs: <http://www.elsevier.com/journals/data-in-brief/2352-3409/guide-for-authors#87000> Modèle : <http://www.journals.elsevier.com/data-in-brief/submit-your-data-in-brief/submit-your-own-data-in-brief/>
- Revue en libre accès total : coût de publication (2016): 500 \$
- $\triangleright$  Exemples:
	- *Dataset on the abundance of ants and Cosmopolites sordidus damage in plantain fields with intercropped plants*. <http://www.sciencedirect.com/science/article/pii/S2352340916305285>
	- *A description of data sets to determine the innovative diversification capacity of farm households*. <http://www.sciencedirect.com/science/article/pii/S2352340916304425>

## **F1000Research** (F1000)[: http://f1000research.com/](http://f1000research.com/)

## Pas d'IF

Publie différents types d'articles dont des *Data Notes* dans tous les domaines.

*Data Notes* are brief descriptions of scientific datasets that include details of why and how the data were created; they do not include any analyses or conclusions.

- Instructions aux auteurs : <http://f1000research.com/for-authors/article-guidelines/data-notes>
- Revue en libre accès total : coût de publication (2016): 150\$ (up to 1000 mots and 10 MB) ou 500\$ (up to 2500 mots and 1 GB ) + *additional 300\$ for larger datasets.*
- > Exemples:
	- *Genomic resources of two landsnail, Aegista diversifamilia and Dolicheulota formosensis, generated by Illumina paired-end sequencing*. <https://f1000research.com/articles/4-106/v1>
	- *Strain-specific and pooled genome sequences for populations of Drosophila melanogaster from three continents*. <https://f1000research.com/articles/4-31/v1>

## **GigaScience** (BioMed Central):<http://www.gigasciencejournal.com/about>

## IF 2015: **7.463, Q1** Multidisciplinary sciences (6/63)

- Publie différents types d'articles dont des *Data notes* de type: "*big-data' studies from the entire spectrum of life and biomedical sciences*".
- $\triangleright$  The scope covers not just 'omic' type data and the fields of high-throughput biology currently serviced by large public repositories, but also the growing range of more difficult-to-access data, such as imaging, neuroscience, ecology, cohort data, systems biology and other new types of large-scale sharable data.
- Les *Data notes* sont fortement corrélés aux dépôts de *data sets* sur l'archive GigaDB (<http://gigadb.org/>[\)](http://gigadb.org/) de l'éditeur (sous licence CC0)
- Instructions aux auteurs : [http://gigascience.biomedcentral.com/submission-guidelines/preparing-your](http://gigascience.biomedcentral.com/submission-guidelines/preparing-your-manuscript/data-note)[manuscript/data-note](http://gigascience.biomedcentral.com/submission-guidelines/preparing-your-manuscript/data-note)
- $\triangleright$  Revue en libre accès total : coût de publication (2016): 935 €

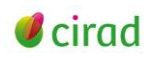

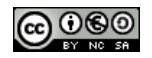

- $\triangleright$  Exemples:
	- *Introducing BASE: the Biomes of Australian Soil Environments soil microbial diversity database.* <http://gigascience.biomedcentral.com/articles/10.1186/s13742-016-0126-5>
	- *Improved hybrid de novo genome assembly of domesticated apple (Malus x domestica).* <http://gigascience.biomedcentral.com/articles/10.1186/s13742-016-0139-0>

**PLoS One** (Public Library of Science): <http://www.plosone.org/static/information.action>

IF 2015: **3.057; Q1** Multidisciplinary Sciences (11/63)

- $\triangleright$  Domaines: all disciplines within science and medicine.
- Publie différents types d'articles dont des *Databases*, *Software*, and *Tools*.
- Instructions aux auteurs: [http://journals.plos.org/plosone/s/submission-guidelines#loc-methods-software](http://journals.plos.org/plosone/s/submission-guidelines#loc-methods-software-databases-and-tools)[databases-and-tools](http://journals.plos.org/plosone/s/submission-guidelines#loc-methods-software-databases-and-tools)
- Revue en libre accès total : coût de publication : 1495 \$
- $\triangleright$  Pas d'exemple.

**Scientific Data** (Nature Publishing Group): <http://www.nature.com/scientificdata/>

Pas d'IF

- Domaines: sciences de la vie, environnement et biomédecine (sous-thèmes : Plant sciences, Forest Ecology, Biodiversity, Biogeography, Macroecology, Hydrology, ...)
- Publie uniquement des *Data papers* nommés *Data Descriptors*. *Data Descriptors*: descriptions of experimental and observational datasets including the methods used to collect the data and technical analyses supporting the quality of the measurements.
- $\triangleright$  Les jeux de données doivent être en accès libre dans un entrepôt. La liste des entrepôts recommandés est disponible à : [http://www.nature.com/sdata/data-policies/repositories.](http://www.nature.com/sdata/data-policies/repositories)
- Instructions aux auteurs et modèle: <http://www.nature.com/scientificdata/for-authors/#format>
- **EXEC** Revue en libre accès total : coût de publication (2016): 1050 €
- Dans le cas où les données seraient déposées dans les entrepôts généralistes DRYAD [\(http://datadryad.org/\)](http://datadryad.org/) ou FigShare [\(http://figshare.com/\)](http://figshare.com/), ce coût de publication inclut la possibilité de stocker 10 GB de données dans DRYAD ou 5 GB dans FigShare.
- $\triangleright$  Exemples :
	- *A global experimental dataset for assessing grain legume production*. <http://www.nature.com/articles/sdata201684>
	- *Next generation sequencing data of a defined microbial mock community*. <http://www.nature.com/articles/sdata201681>

**SpringerPlus** (Springer): <http://www.springerplus.com/>

IF 2015: 0.982; Q2 Multidisciplinary Sciences (25/63)

La revue ne publie plus d'articles depuis juin 2016.

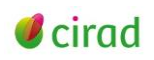

# <span id="page-4-0"></span>**2. Revues en Génétique, Biologie, Biochimie et Microbiologie**

**BMC Genomics** (BioMed Central):<https://bmcgenomics.biomedcentral.com/>

IF 2015: **3.867**; **Q1** Biotechnol (32/161), Q2 Genetics & Heredity (43/166)

- Publie différents types d'articles dont des *Database articles* et *Software articles* on all aspects of genome-scale analysis, functional genomics, and proteomics.
- Instructions for *Database article*: [https://bmcgenomics.biomedcentral.com/submission](https://bmcgenomics.biomedcentral.com/submission-guidelines/preparing-your-manuscript/database-article)[guidelines/preparing-your-manuscript/database-article](https://bmcgenomics.biomedcentral.com/submission-guidelines/preparing-your-manuscript/database-article)
- $\triangleright$  Revue en libre accès total : coût de publication (2016): 1745 Euros
- Exemple de *Database articles*:
	- *Gene evolution and gene expression after whole genome duplication in fish: the PhyloFish database.* <https://bmcgenomics.biomedcentral.com/articles/10.1186/s12864-016-2709-z>

**BMC** (BioMed Central): <https://www.biomedcentral.com/journals-a-z#B>

- Toutes les revues « BMC … » publient des *Database articles* et *Software articles*
- Exemples de revues: *BMC Cell Biology, BMC Genetics, BMC Microbiol., BMC Evolutionary Biol….*

**Chemistry Central Journal** (SpringerOpen):<http://ccj.springeropen.com/>

IF 2015: **2.552**; Q2 Chemistry, Multidisciplinary (62/163)

- Publie différents types d'articles dont des *Database articles* et *Software articles* in all areas of chemistry including: Biological chemistry, Environmental and Energy chemistry, Food Science, etc.
- Instructions for *Database article*: [http://ccj.springeropen.com/submission-guidelines/preparing-your](http://ccj.springeropen.com/submission-guidelines/preparing-your-manuscript/database)[manuscript/database](http://ccj.springeropen.com/submission-guidelines/preparing-your-manuscript/database)
- Revue en libre accès total : coût de publication (2016): 1540 Euros
- $\triangleright$  Pas d'exemple.

## **eLife :** <https://elifesciences.org/>

## IF 2015: 8.282, Q1 Biology (4/86)

- Domaines: Biology, Genetics, Ecology, Epidemiology and global health, Microbiology, Plant biology, etc.
- Publie différents types d'articles dont des *Tools and Resources* <https://elifesciences.org/category/tools-and-resources>

This category highlights tools or resources that are especially important for their respective fields and have the potential to accelerate discovery. For example: significant technological or methodological advances, genomic or other datasets, collections of biological resources, software tools, and so on. The article should fully describe the tool or resource so that prospective users have all the information needed to deploy it within their own work.

- Instructions authors: [http://submit.elifesciences.org/html/elife\\_author\\_instructions.html](http://submit.elifesciences.org/html/elife_author_instructions.html)
- Pas de coût de publication pour l'instant, mais l'article n'est pas en libre accès.
- $\triangleright$  Exemple :
	- *Hipposeq: a comprehensive RNA-seq database of gene expression in hippocampal principal neurons* : <https://elifesciences.org/content/5/e14997>

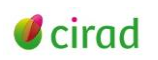

## **Genomics Data** (Elsevier) : <http://www.journals.elsevier.com/genomics-data/>

#### Pas d'IF

- Publie différents types d'articles dont des *Data papers* (rubrique *Data in Brief*) décrivant des données génétiques avec un lien vers l'entrepôt où sont déposées les données.
- Liste des entrepôts recommandés : [http://www.elsevier.com/about/content-innovation/database](http://www.elsevier.com/about/content-innovation/database-linking#supported-data-repositories)[linking#supported-data-repositories](http://www.elsevier.com/about/content-innovation/database-linking#supported-data-repositories).
- $\triangleright$  Instructions aux auteurs et modèle: [http://www.elsevier.com/journals/genomics-data/2213-5960/guide](http://www.elsevier.com/journals/genomics-data/2213-5960/guide-for-authors#2001)[for-authors#2001.](http://www.elsevier.com/journals/genomics-data/2213-5960/guide-for-authors#2001)
- Revue en libre accès total : coût de publication (2016): 500 \$.
- $\triangleright$  Exemples :
	- *De novo transcriptome assembly of mangosteen (Garcinia mangostana L.) fruit*. <http://www.sciencedirect.com/science/article/pii/S2213596016301179>
	- *Gene expression analysis of Solanum lycopersicum and Solanum habrochaites under drought conditions*. <http://www.sciencedirect.com/science/article/pii/S2213596016300460>

#### **International Journal of Food Contamination** (SpringerOpen):

<http://foodcontaminationjournal.springeropen.com/about>

#### Pas d'IF

- Publie principalement des *Data articles,* related to agricultural commodities used for food or feed production.
- Instructions aux auteurs : [http://foodcontaminationjournal.springeropen.com/submission](http://foodcontaminationjournal.springeropen.com/submission-guidelines/preparing-your-manuscript/data-articles)[guidelines/preparing-your-manuscript/data-articles](http://foodcontaminationjournal.springeropen.com/submission-guidelines/preparing-your-manuscript/data-articles)
- Revue en libre accès total : coût de publication (2016): 1425 Euros.
- Exemples : <http://foodcontaminationjournal.springeropen.com/articles>

## **Nature Biotechnology** (Nature Publishing Group): <http://www.nature.com/nbt/index.html>

## IF 2015: **43.113; Q1** Biotechnology & Applied Microbiology (2/161)

 Publie différents types d'articles dont : *Resources, Correspondence* et *Analysis*: <http://www.nature.com/nbt/pdf/gta.pdf>

**A Resource** presents a large data set (such as a comprehensive list of proteins in an organelle or tissue, a genome-wide antibody library, coordinated analysis of cells or reagents by several different laboratories) of broad utility, interest and significance to the community. The main text is approximately 3,000 words. Resources are peer reviewed.

A **Correspondence** may describe primary research data, but only in summary form: < 1 page, < 10 ref. This format is not intended for full presentation of data.

An **Analysis** is a new analysis of existing data (typically large genomic, transcriptomic or proteomic data sets from arrays or other high-throughput platforms) or describe new data obtained in a comparative analysis of technologies that lead to novel and arresting conclusions of importance to a broad audience.

- $\triangleright$  Pas de coût de publication si article < 6 pages. La revue n'est pas en libre accès.
- Exemple de *Resource* :
	- *The quantitative and condition-dependent Escherichia coli proteome*. <http://www.nature.com/nbt/journal/v34/n1/full/nbt.3418.html>

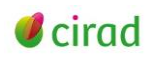

**Nucleic Acids Research** (Oxford University Press):<http://nar.oxfordjournals.org/>

IF 2015: **9.202; Q1** Biochemistry & Molecular Biology (18/289)

- Publie différents types d'articles dont des D*atabase articles*, sous forme d'un N° thématique en janvier chaque année, et des *Web Server articles,* sous forme d'un N° thématique en juillet chaque année.
- Instructions pour la *Database Issue* et pour la demande préalable nécessaire: [http://www.oxfordjournals.org/our\\_journals/nar/for\\_authors/msprep\\_database.html](http://www.oxfordjournals.org/our_journals/nar/for_authors/msprep_database.html)
- Revue en libre accès total : coût de publication (2016): 2130 Euros.
- Exemples : <https://nar.oxfordjournals.org/content/44/D1.toc>

**Standards in Genomic Sciences** (BioMed Central): <https://standardsingenomics.biomedcentral.com/> IF 2015: 1.594, Q4 Microbiol (94/123), Q4 Genetics & Heredity (129/166)

- Journal for rapid dissemination of concise genome and metagenome reports from *Bacteria* and *Archaea*.
- Publie différents types d'articles dont des *Short genome Reports, Extended genome Reports* et des *Metagenome Reports*.
- $\triangleright$  Revue en libre accès total : coût de publication (2016): 1745 € pour les articles mais réduction pour les *Short Genome Reports* avec le discount code SGREP (reduced rate of £890 applies to *Short Genome Reports*).
- $\triangleright$  Exemples :
	- *Whole genome shotgun sequence of Bacillus amyloliquefaciens TF28, a biocontrol entophytic bacterium.* [http://standardsingenomics.biomedcentral.com/articles/10.1186/s40793-016-](http://standardsingenomics.biomedcentral.com/articles/10.1186/s40793-016-0182-6) [0182-6](http://standardsingenomics.biomedcentral.com/articles/10.1186/s40793-016-0182-6)
	- *Complete genome sequences of the Serratia plymuthica strains 3Rp8 and 3Re4-18, two rhizosphere bacteria with antagonistic activity towards fungal phytopathogens and plant growth promoting abilities.*

<http://standardsingenomics.biomedcentral.com/articles/10.1186/s40793-016-0185-3>

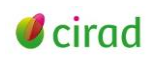

# <span id="page-7-0"></span>**3. Revues en Biologie Végétale**

## **BMC Plant Biology** (BioMed Central):<https://bmcplantbiol.biomedcentral.com/>

#### IF 2015: **3.631**; **Q1** Plant Sciences (26/209)

- Publie différents types d'articles dont des *Database articles* et *Software articles* on all aspects of plant biology, including molecular, cellular, tissue, organ and whole organism research.
- Instructions pour *Database article*: [https://bmcplantbiol.biomedcentral.com/submission](https://bmcplantbiol.biomedcentral.com/submission-guidelines/preparing-your-manuscript/database-article)[guidelines/preparing-your-manuscript/database-article](https://bmcplantbiol.biomedcentral.com/submission-guidelines/preparing-your-manuscript/database-article)
- $\triangleright$  Revue en libre accès total : coût de publication (2016): 1745 Euros.
- $\triangleright$  Exemples de database papers :
	- *[PlantOrDB: a genome-wide ortholog database for land plants and green algae.](https://bmcplantbiol.biomedcentral.com/articles/10.1186/s12870-014-0243-1)* <https://bmcplantbiol.biomedcentral.com/articles/10.1186/s12870-015-0531-4>
	- *[WheatExp: an RNA-seq expression database for polyploid wheat.](https://bmcplantbiol.biomedcentral.com/articles/10.1186/s12870-015-0692-1)* <https://bmcplantbiol.biomedcentral.com/articles/10.1186/s12870-015-0692-1>

#### **Botanical Studies** (SpringerOpen): <http://as-botanicalstudies.springeropen.com/>

## IF 2015: 1.159; Q3 Plant Science (121/209)

- Publie différents types d'articles dont des *Database articles* on all aspects of botany, from plant molecular biology through classical botany to taxonomy and ecology.
- Instructions pour *Database article*: [http://as-botanicalstudies.springeropen.com/submission](http://as-botanicalstudies.springeropen.com/submission-guidelines/preparing-your-manuscript/database-article)[guidelines/preparing-your-manuscript/database-article](http://as-botanicalstudies.springeropen.com/submission-guidelines/preparing-your-manuscript/database-article)
- $\triangleright$  Revue en libre accès total : coût de publication (2016): 600 Euros.
- $\triangleright$  Pas d'exemple.

## **Frontiers in Plant Science**: <http://journal.frontiersin.org/journal/plant-science>

## IF 2015: **4.495; Q1** Plant Science (15/209)

Publie différents types d'articles dont des *Data Reports*.

*Data Reports* present a description of research data sets. They should include a reference to or description of the methods used to collect the data and information on how readers may interpret the data set. In contrast, they should not contain detailed analyses or new scientific insights.

- The data sets must be deposited in a public repository prior to submission of the *Data Report* and be made publicly available upon publication of the report.
- *Data Reports* are peer-reviewed, have a maximum word count of 3,000 and may include 2 Figures/Tables.
- $\triangleright$  Revue en libre accès total : coût de publication (2016): 450 \$.
- $\triangleright$  Exemples:
	- Transcriptome Dataset of Halophyte Beach Morning Glory, a Close Wild Relative of *Sweet Potato* : <http://journal.frontiersin.org/article/10.3389/fpls.2016.01267/full>
	- *Comparative Genomics of Botrytis cinerea Strains with Differential Multi-Drug Resistance:* <http://journal.frontiersin.org/article/10.3389/fpls.2016.00554/full>

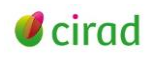

## **Plant & Cell Physiology** (Oxford University Press)

[http://www.oxfordjournals.org/our\\_journals/pcp/db\\_callforpaper.html](http://www.oxfordjournals.org/our_journals/pcp/db_callforpaper.html)

IF 2015: **4.319; Q1** Plant Sciences (17/209), Q2 Cell Biology (58/187)

- Publie différents types d'articles dont des *Databases papers* describing new plant-oriented databases or online tools, as well as significant updates on existing ones.
- Publié une fois par an, sous une forme de  $N^{\circ}$  thématique.
- Coût de publication (2016): £150 (JSPP members) ou £300 (Non-members).

Accepted *Database articles* will be made freely available online and accessible by nonsubscribers to the journal.

Exemples : <http://pcp.oxfordjournals.org/content/56/1.toc>

**Plant Methods** (BioMed Central)[: https://plantmethods.biomedcentral.com/](https://plantmethods.biomedcentral.com/)

## IF 2015: **3.449**; **Q1** Plant Sciences (30/209), Q2 Biochemical Research Methods (21/77)

- Publie différents types d'articles dont des *Database articles* et *Software articles* on all aspects of technological innovation in the plant sciences.
- Instructions pour *Database article*: [https://plantmethods.biomedcentral.com/submission](https://plantmethods.biomedcentral.com/submission-guidelines/preparing-your-manuscript/database)[guidelines/preparing-your-manuscript/database](https://plantmethods.biomedcentral.com/submission-guidelines/preparing-your-manuscript/database)
- $\triangleright$  Revue en libre accès total : coût de publication (2016): 1655 Euros.
- Exemples de *Database papers* :
	- *LEAFDATA: a literature-curated database for Arabidopsis leaf development.* <https://plantmethods.biomedcentral.com/articles/10.1186/s13007-016-0115-9>
	- *WallProtDB, a database resource for plant cell wall proteomics.* <https://plantmethods.biomedcentral.com/articles/10.1186/s13007-015-0045-y>

## **Plant Journal** (Wiley):<http://onlinelibrary.wiley.com/journal/10.1111/%28ISSN%291365-313X>

## IF 2015: **5.468**; **Q1** Plant Sciences (13/209), Q2 Biochemical Research Methods (21/77)

- Publie différents types d'articles dont des *Resource Articles* on large-scale reference datasets derived from transcriptomics, proteomics, or metabolomics that the community will likely continue to use for metadata analysis leading to novel biological insights.
- Instructions aux auteurs: [http://onlinelibrary.wiley.com/journal/10.1111/%28ISSN%291365-](http://onlinelibrary.wiley.com/journal/10.1111/%28ISSN%291365-313X/homepage/ForAuthors.html) [313X/homepage/ForAuthors.html](http://onlinelibrary.wiley.com/journal/10.1111/%28ISSN%291365-313X/homepage/ForAuthors.html)
- Coût de l'option Open access (2016): 4000 \$.
- $\triangleright$  Exemples:
	- *The walnut (Juglans regia) genome sequence reveals diversity in genes coding for the biosynthesis of non-structural polyphenols*. *<http://onlinelibrary.wiley.com/doi/10.1111/tpj.13207/full>*
	- *Gene coexpression network analysis of oil biosynthesis in an interspecific backcross of oil palm*. *<http://onlinelibrary.wiley.com/doi/10.1111/tpj.13208/full>*

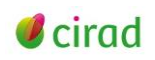

# <span id="page-9-0"></span>**4. Revues en Biologie et Santé**

**BMC Research Notes** (BioMed Central):<http://bmcresnotes.biomedcentral.com/about>

#### Pas d'IF

- Domaines: *Biology*, *Medicine*, *Public Health, Veterinary Research, Ecology, Plant Biology, etc.*
- Publie différents types d'articles dont des *Data notes*. *Data notes* should briefly describe a dataset or database, with the data being readily accessible and attributed to a source.
- Instructions : <http://bmcresnotes.biomedcentral.com/submission-guidelines/preparing-your-manuscript/data-note>
- Revue en libre accès total : coût de publication (2016): 1050 Euros.
- Exemples: peu de *Data Notes* publiés
	- *EcoBrowser: a web-based tool for visualizing transcriptome data of Escherichia coli*. <http://bmcresnotes.biomedcentral.com/articles/10.1186/1756-0500-4-405>

## **[BMC Public Health](http://bmcpublichealth.biomedcentral.com/)** (BioMed Central): <http://bmcpublichealth.biomedcentral.com/>

## IF 2015: **2.209;** Q2 Public, Environmental & Occupational Health (58/173)

- Publie différents types d'articles dont des *Database articles* et *Software articles* on the epidemiology of disease and the understanding of all aspects of public health.
- Instructions for *Database article*: [http://bmcpublichealth.biomedcentral.com/submission](http://bmcpublichealth.biomedcentral.com/submission-guidelines/preparing-your-manuscript/database-article)[guidelines/preparing-your-manuscript/database-article](http://bmcpublichealth.biomedcentral.com/submission-guidelines/preparing-your-manuscript/database-article)
- $\triangleright$  Revue en libre accès total : coût de publication (2016): 1745 Euros.
- $\triangleright$  Pas d'exemple.

## **International Journal of Epidemiology** (Oxford University Press): <http://ije.oxfordjournals.org/>

## IF 2015: **7.522; Q1** Public, Environmental & Occupational Health (6/173)

Publie différents types d'articles dont des *Data Resource Profile*

A *Data resource* is any set of data from a defined population available to bona fide researchers that could be used for epidemiological research. Data collected at global, regional, national or sub-national level may come from single or repeat cross-sectional surveys, large randomized or quasi-randomized evaluation studies, or bio-resources.

- $\triangleright$  Instructions aux auteurs : [http://www.oxfordjournals.org/our\\_journals/ije/for\\_authors/data\\_resource\\_profile\\_series.html](http://www.oxfordjournals.org/our_journals/ije/for_authors/data_resource_profile_series.html)
- Ces articles ne sont pas en libre accès. Coût de l'option Open access (2016) : 2450 €.
- $\triangleright$  Exemple:
	- *Network for Analysing Longitudinal Population-based HIV/AIDS data on Africa (ALPHA Network)*. <http://ije.oxfordjournals.org/content/45/1/83.extract>

## **Journal of Open Health Data (**Ubiquity Press): <http://openhealthdata.metajnl.com/>

## Pas d'IF

- Publie principalement des *Data papers*.
- In addition, *Open Health Data* encourages the deposition of grey literature, such as research study protocols, Data management plans (DMP), consent forms, participant guidance documents and white paper reports.
- $\triangleright$  If the data concerns patient data it must be sufficiently anonymised and appropriate consent forms should be signed.
- Modèle (*Template*) : <http://openhealthdata.metajnl.com/about/submissions/>
- Revue en libre accès total : coût de publication (2016): £100.
- Exemples : <http://openhealthdata.metajnl.com/articles/>

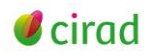

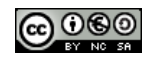

# <span id="page-10-0"></span>**5. Revues en Ecologie, Environnement et Biodiversité**

**BMC Ecology** (BioMed Central):<https://bmcecol.biomedcentral.com/>

## IF 2015: **2.724**; Q2 Ecology (51/150)

- Publie différents types d'articles dont des *Database articles* et *Software articles* on environmental, behavioral and population ecology as well as biodiversity of plants, animals and microbes.
- Instructions for *Database articles*: [http://bmcecol.biomedcentral.com/submission-guidelines/preparing](http://bmcecol.biomedcentral.com/submission-guidelines/preparing-your-manuscript/database-article)[your-manuscript/database-article](http://bmcecol.biomedcentral.com/submission-guidelines/preparing-your-manuscript/database-article)
- $\triangleright$  Revue en libre accès total : coût de publication : 1745 Euros.
- Exemples de *Database articles* :
	- *SymbioGBR: a web-based database of Symbiodinium associated with cnidarian hosts on the Great Barrier Reef*. <http://www.biomedcentral.com/content/pdf/1472-6785-13-7.pdf>
	- *The Hawaiian Freshwater Algal Database (HfwADB): a laboratory LIMS and online biodiversity resource.*  <http://www.biomedcentral.com/content/pdf/1472-6785-12-22.pdf>

## **Ecological Research – Ecological Research Archives** (Springer)

<http://www.springer.com/life+sciences/ecology/journal/11284>

## IF 2015: 1.338; Q3 Ecology (101/150)

- Publie différents types d'articles dont des *Data papers*, covering all aspects of ecology and ecological sciences.
- *Ecological Research* publie le résumé et les mots-clés du *Data paper* qui, lui, est publié dans *Ecological Research Data Archives*. Le tout est en accès libre.
- $\triangleright$  The data and metadata will be registered in the JaLTER database. This database is based on the ILTER (International Long-Term Ecological Research) network policy for ecological databases. After acceptance, the author(s) should create suitable metadata for the JaLTER database (i.e., EML-based metadata) with help from the *Data Paper Editor*.
- Instructions pour les *Data papers* (accessibles dans *Manuscript Submission*): [http://static.springer.com/sgw/documents/1555629/application/pdf/DataPaperGuidelines\\_update20160610.pdf](http://static.springer.com/sgw/documents/1555629/application/pdf/DataPaperGuidelines_update20160610.pdf)
- $\triangleright$  Pas de coût de publication. Les data papers sont en accès libre.
- $\triangleright$  Exemples :
	- *Monitoring of the ground-dwelling beetle community and forest floor environment in 22 temperate forests across Japan*. <http://link.springer.com/article/10.1007/s11284-016-1379-2>
	- *5- and 10-km mesh datasets of agricultural land use based on governmental statistics for 1970–2005*.

<http://link.springer.com/article/10.1007/s11284-015-1290-2>

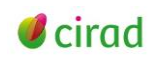

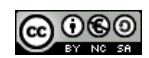

**Ecology - Ecological Archives** (Ecological Society of America): <http://www.esajournals.org/loi/ecol>

## IF 2015: **4.733; Q1** Ecology (20/150)

- Publie différents types d'articles dont des *Data papers* en libre accès total*,* depuis 2000.
- *Data Papers* are used to present large or expansive data sets, accompanied by metadata which describes the content, context, quality, and structure of the data. They should emphasize the collection, organization, synthesis, and thorough documentation of datasets of ecological value.
- *Ecology* publie le résumé et les mots-clés du *Data paper* ainsi que le lien vers la version complète du *Data paper* (contenant les données et métadonnées) qui est publiée dans *Ecological Archives* ([http://esapubs.org/archive/default.htm\)](http://esapubs.org/archive/default.htm)
- Les données sont stockées et mises à disposition dans l'entrepôt de l'*Ecological Society of America* (ESA). Metadata should be submitted in a single .DOC, .DOCX, or HTML file.
- Instructions pour les *Data papers* : [http://esapubs.org/archive/instruct\\_d.htm](http://esapubs.org/archive/instruct_d.htm)
- $\triangleright$  Coût de publication (2016): 250 \$ jusqu'à 10 MB de taille de fichiers. Si la taille des fichiers dépasse 10 MB (formats *plain text, .txt, .csv)*, un coût supplémentaire est dû.
- Exemples : <http://esapubs.org/archive/search.php?journal=E&year=2015&firstAuthor=&isDP=1>
	- *Forest stand structure and composition in 96 sites along environmental gradients in the central Western Ghats of India. 2010*. Ecology, 91(10): 3118. <http://onlinelibrary.wiley.com/doi/10.1890/10-0133.1/abstract>

## **Freshwater Metadata Journal:** <http://www.freshwaterjournal.eu/>

## Pas d'IF

- New open access journal created within the EU-funded project *BioFresh* (Biodiversity of Freshwater Ecosystems: Status, Trends, Pressures, and Conservation Priorities); project partners BOKU – University of Natural Resources and Life Sciences, Vienna (Austria) and RBINS – Royal Belgian Institute of Natural Sciences, Brussels (Belgium).
- $\triangleright$  A fully automated process allows the publication of the datasets as a scientific paper in the *Freshwater Metadata Journal,* with a digital objective identifier (DOI) and made accessible on the website. Your dataset information is then easily traceable and citeable like any other scientific article and will help you increase recognition for your work.
- Instructions aux auteurs: <http://data.freshwaterbiodiversity.eu/fmj/information.html#guidelines>
- $\triangleright$  Pas de coût de publication (2016)
- Exemples : [http://data.freshwaterbiodiversity.eu/metadb/bf\\_mdb\\_fmjarticle.php](http://data.freshwaterbiodiversity.eu/metadb/bf_mdb_fmjarticle.php)

## **Journal of Environmental Quality:** <https://dl.sciencesocieties.org/publications/jeq>

IF 2015: **2.238**; Q2 Environmental Sciences (87/225)

- Revue créée en 1994 par 3 sociétés savantes américaines (*American Soc. Agronomy*, *Crop Science Soc. America, Soil Science Soc. America*).
- Publie différents types d'articles dont des *Data papers* depuis 2015. Voir l'édito à ce sujet : <https://dl.sciencesocieties.org/publications/jeq/pdfs/44/1/1?search-result=1>
- $\triangleright$  Instructions aux auteurs: <https://dl.sciencesocieties.org/publications/jeq/author-instructions-datasets>
- Pas de cout de publication mais un coût de stockage des données  $(2016)$ : 210\$ /dataset : <https://dl.sciencesocieties.org/files/publications/jeq/dataset-pricing-schedule.pdf>
- La revue n'est pas en libre accès. Coût de l'option Open access (2016) : 800 \$.
- ▶ Pas d'exemple en libre accès.

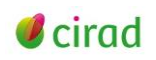

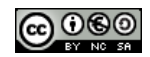

## **Biodiversity Data Journal** (Pensoft Publishers):<http://biodiversitydatajournal.com/>

#### Pas d'IF

- $\triangleright$  Domaines: biodiversity science containing taxonomic, floristic/faunistic, morphological, genomic, phylogenetic, ecological or environmental data on any taxon of any geological age from any part of the world with no limit to manuscript size. For example :
	- *biodiversity-related databases, including ecological and environmental data;*
	- *sampling reports, local observations or occasional inventories, if these contain novel data;*
	- *local or regional checklists and inventories;*
	- *habitat-based checklists and inventories;*
- Publie différents types d'articles dont des *Data papers* (idem pour toutes revues de Pensoft)*.*
- Instructions aux auteurs: [http://bdj.pensoft.net/about#Data-publication.](http://bdj.pensoft.net/about#Data-publication)

Pour faciliter la rédaction du *Data paper* et la publication des données, l'éditeur propose de se connecter à la plateforme logicielle *Integrated Publishing Toolkit* (IPT, <http://www.gbif.org/ipt>) qui gère trois types de données : les données primaires, les checklists et les métadonnées. Les données sont publiées sous format *Darwin Core Archives* et *Ecological Modeling Language*.

- Les données sont déposées dans un entrepôt (liste fournie dans les instructions aux auteurs) ou publiées en fichiers supplémentaires dans la revue jusqu'à 20 MB.
- $\triangleright$  Revue en libre accès total : coût de publication (2016): 300 €.
- > Exemples:
	- *A Bioacoustic Record of a Conservancy in the Mount Kenya Ecosystem*. <http://bdj.pensoft.net/articles.php?id=9906>
	- *iCollections – Digitising the British and Irish Butterflies in the Natural History Museum, London.* <http://bdj.pensoft.net/articles.php?id=9559>

**Neobiota** (Pensoft Publishers)[: http://neobiota.pensoft.net/about#FocusandScope](http://neobiota.pensoft.net/about#FocusandScope) 

Pas d'IF

- Publie différents types d'articles dont des *Data papers* on underlying mechanisms and associated consequences of all types of alien species and biological invasions*.*
- Information for *Data publishing* : <http://neobiota.pensoft.net/about#DataPublishing>
- $\triangleright$  Revue en libre accès total : coût de publication (2016): 550 €
- $\triangleright$  Exemple
	- *Registry of non-native species in the Two Seas region countries (Great Britain, France, Belgium and the Netherlands)*. <http://neobiota.pensoft.net/articles.php?id=4007>

*Pensoft Publishers* **:** Toutes les revues de cet éditeur appliquent à peu près les mêmes principes :

- Exemples de revues [: http://www.pensoft.net/about.php](http://www.pensoft.net/about.php)
	- *Biorisk*
	- *Mycokeys*
	- *Nature Conservation*
	- *One Ecosystem*
	- *Phytokeys (FI 2015 : 0.990, Q3 Plant Sciences (136/209)*
	- $RIO$
	- *[Zookeys](http://www.pensoft.net/journals/zookeys/) (FI 2015: 0.938, Q3 Zoology (86/161)*
- Exemples de *data papers* pour ces revues :<http://biorisk.pensoft.net/about#DataPublishing>

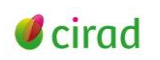

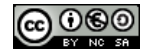

## <span id="page-13-0"></span>**6. Revues en Sciences de la terre**

## **Earth Perspectives** (SpringerOpen)[: http://earth-perspectives.springeropen.com/](http://earth-perspectives.springeropen.com/)

## Pas d'IF

- Publie différents types d'articles dont des *Database articles* on Earth-Human interactions and their influence on major global cycles of water, energy, nutrients, ecosystems and associated services, environment, and health with a major focus on socioeconomic aspects and human decisions.
- Instructions for *Database articles*: [http://earth-perspectives.springeropen.com/submission](http://earth-perspectives.springeropen.com/submission-guidelines/preparing-your-manuscript/database-essays)[guidelines/preparing-your-manuscript/database-essays](http://earth-perspectives.springeropen.com/submission-guidelines/preparing-your-manuscript/database-essays)
- $\triangleright$  Revue en libre accès total : coût de publication : 1100 Euros
- $\triangleright$  Pas d'exemple.

## **Earth System Science Data** (Copernicus Publication)[: http://earth-system-science-data.net/](http://earth-system-science-data.net/)

## IF 2015: **8.286**; **Q1** GeoSciences, Multidisciplinary (3/184)

- Domaines: Biosphere (bio-geosciences, biodiversity, microbiology), Geosciences, Hydrology and Soil science, Atmosphere, Oceanography
- Publie différents types d'articles dont des *Data papers*
- $\triangleright$  Innovative two-stage publication process involving the scientific discussion forum Earth System Science Data Discussions: [http://www.earth-system-science-data.net/about/aims\\_and\\_scope.html](http://www.earth-system-science-data.net/about/aims_and_scope.html)
- Instructions aux auteurs : [http://www.earth-system-science-data.net/for\\_authors/manuscript\\_preparation.html](http://www.earth-system-science-data.net/for_authors/manuscript_preparation.html)
- $\triangleright$  Revue en libre accès total : Publication gratuite (2016) [http://www.earth-system-science-data.net/for\\_authors/article\\_processing\\_charges.html](http://www.earth-system-science-data.net/for_authors/article_processing_charges.html)
- Exemples:
	- *Biogeochemical data from terrestrial and aquatic ecosystems in a periglacial catchment, West Greenland*. <http://www.earth-syst-sci-data.net/8/439/2016/>
	- *Global nitrogen and phosphorus fertilizer use for agriculture production in the past half century: Shifted hot spots and nutrient imbalance.* [http://www.earth-syst-sci-data](http://www.earth-syst-sci-data-discuss.net/essd-2016-35/)[discuss.net/essd-2016-35/](http://www.earth-syst-sci-data-discuss.net/essd-2016-35/)

**Geochemistry Geophysics Geosystems** (G-cubed):<http://gcubed-submit.agu.org/cgi-bin/main.plex>

## IF 2015: **2.993; Q1** Geochemistry & Geophysics (17/81)

- Publie différents types d'articles dont des « *Technical Reports: Data papers »*: <https://publications.agu.org/author-resource-center/paper-types/>
- *Data papers* describe important Earth and space science datasets and observations, including those that support innovative research and theoretical developments published elsewhere. Papers should provide an example of a relevant application to demonstrate the usefulness of the data. The dataset may refer to experimental studies, lab measurements, modeling output, or observations.
- Cout de publication : 1000 \$ mais le *Data paper* n'est pas en libre accès. Cout de l'option Open access (2016): 3500 \$.
- $\triangleright$  Exemple:
	- *Small-scale spatial variation in near-surface turbidites around the JFAST site near the Japan Trench*. <http://onlinelibrary.wiley.com/doi/10.1002/2015GC006114/full>

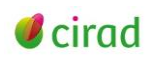

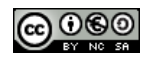

**Geoscience Data Journal** (Wiley)[: http://onlinelibrary.wiley.com/journal/10.1002/\(ISSN\)2049-6060](http://onlinelibrary.wiley.com/journal/10.1002/(ISSN)2049-6060)

- IF 2015: 1.562; Q3 GeoSciences, Multidisciplinary (102/184)
	- Domaines: Weather and Climate; Oceanography; Atmospheric and Ocean Chemistry; Cryosphere; Biosphere, Land Surface and Geology, Hydrology, Geochemistry, Geophysics, Planetary and Space Sciences…
	- Instructions aux auteurs: [http://onlinelibrary.wiley.com/journal/10.1002/%28ISSN%292049-](http://onlinelibrary.wiley.com/journal/10.1002/%28ISSN%292049-6060/homepage/ForAuthors.html) [6060/homepage/ForAuthors.html](http://onlinelibrary.wiley.com/journal/10.1002/%28ISSN%292049-6060/homepage/ForAuthors.html)

Modèle : [http://onlinelibrary.wiley.com/journal/10.1002/\(ISSN\)2049-6060/homepage/ForAuthors.html#manuscript\\_style](http://onlinelibrary.wiley.com/journal/10.1002/(ISSN)2049-6060/homepage/ForAuthors.html#manuscript_style)

- $\triangleright$  Revue en libre accès total : coût de publication (2016): 1200 Euros.
- $\triangleright$  Exemples:
	- *The CRE tambora.org – new data and tools for collaborative research in climate and environmental history*. <http://onlinelibrary.wiley.com/doi/10.1002/gdj3.30/full>
	- *Datasets related to in-land water for limnology and remote sensing applications: distance-to-land, distance-to-water, water-body identifier and lake-centre co-ordinates*. <http://onlinelibrary.wiley.com/doi/10.1002/gdj3.32/full>

#### **[Open Geospatial Data, Software and Standards](http://opengeospatialdata.springeropen.com/)** (Springer):

<http://opengeospatialdata.springeropen.com/>

#### Pas d'IF

- $\triangleright$  forum for the science and technology of open data, crowdsourced information, and sensor web and related topics.
- Publie des *Database papers* et *Software papers* plutôt que des *Data papers* <http://opengeospatialdata.springeropen.com/submission-guidelines/preparing-your-manuscript/database-articles>
- Instructions for *Database papers*: [http://opengeospatialdata.springeropen.com/submission](http://opengeospatialdata.springeropen.com/submission-guidelines/preparing-your-manuscript/database-articles)[guidelines/preparing-your-manuscript/database-articles](http://opengeospatialdata.springeropen.com/submission-guidelines/preparing-your-manuscript/database-articles)
- Revue en libre accès total : coût de publication (2016): 685€.
- Pas de *Database article* publié à ce jour, mais revue récente.

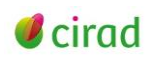

# <span id="page-15-0"></span>**7. Revues en Agronomie et Foresterie**

**Annals of Forest Science** (Springer): <http://www.springer.com/life+sciences/forestry/journal/13595>

#### IF 2015: **2.086**; **Q1** Forestry (9/66)

- Publie différents types d'articles dont des *Data papers* en libre accès : <http://www.springer.com/life+sciences/forestry/journal/13595/PSE?detailsPage=societies>
- *Data papers* aim at describing a dataset made accessible to a large community. The data paper will be the citable reference for the dataset and is a valuable scientific production. It provides all required information for a large use of the data. A data paper is completed by a metadata file that describes the dataset, and by the dataset itself, made available in an open repository.
- $\triangleright$  Publishing accurate and timely data papers and providing interesting, shared and reusable data is an important step towards open science. The data paper will contribute to your recognition as contributor to ongoing science.
- Voir le modèle et les différents éléments constituant le *Data paper*: [https://metadata](https://metadata-afs.nancy.inra.fr/ressources/)[afs.nancy.inra.fr/ressources/](https://metadata-afs.nancy.inra.fr/ressources/)
- $\triangleright$  Publication gratuite
- $\triangleright$  Exemple:
	- *The Level II aggregated forest soil condition database links soil physicochemical and hydraulic properties with long-term observations of forest condition in Europe*. <http://link.springer.com/article/10.1007/s13595-016-0571-4>

#### **Applied Vegetation Science** (Wiley):

## <http://onlinelibrary.wiley.com/journal/10.1111/%28ISSN%291654-109X>

IF 2015: **2.308; Q1** Forestry (6/66); Q2 Plant Sciences (57/209); Q2 Ecology (59/150)

- $\triangleright$  Domaine: any community-level topic relevant to human impact on vegetation, including global change, nature conservation, nature management, restoration of plant communities and of the habitats of threatened plant species, and the planning of semi-natural and urban landscapes. Vegetation survey, remote sensing, ecoinformatics and vegetation modelling are especially welcome.
- Publie différents types d'articles dont des "*Report"* that are not scientific papers, e.g. news items, the existence of databases, technical information, computer programs. Reports are typically two printed journal pages +/- electronic appendices.
- Instructions aux auteurs: [http://onlinelibrary.wiley.com/journal/10.1111/%28ISSN%291654-](http://onlinelibrary.wiley.com/journal/10.1111/%28ISSN%291654-109X/homepage/ForAuthors.html) [109X/homepage/ForAuthors.html](http://onlinelibrary.wiley.com/journal/10.1111/%28ISSN%291654-109X/homepage/ForAuthors.html)
- $\triangleright$  Publication gratuite mais l'article n'est pas en libre accès.
- $\triangleright$  Exemple:
	- *European Vegetation Archive (EVA): an integrated database of European vegetation plots*. <http://onlinelibrary.wiley.com/doi/10.1111/avsc.12191/full>

## **Cahiers Agricultures** (EDP sciences):<http://www.cahiersagricultures.fr/fr/>

IF 2015: 0.384; Q4 Agriculture, Multidisciplinary (46/57)

- Publie différents types d'articles auxquels la revue a décidé d'ajouter les *Data papers*.
- Revue en libre accès total : publication gratuite (2016)
- $\triangleright$  Pas d'exemple

**[Forest Ecosystems](http://forestecosyst.springeropen.com/)** (SpringerOpen):<http://forestecosyst.springeropen.com/>

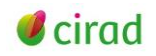

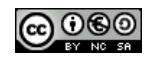

## Pas d'IF

- Publie différents types d'articles dont des *Database articles* on the structure and dynamics of "natural" and "domesticated" forest ecosystems, and their services to people.
- Instructions for *Database articles*: [http://forestecosyst.springeropen.com/submission-guidelines/preparing](http://forestecosyst.springeropen.com/submission-guidelines/preparing-your-manuscript/database-article)[your-manuscript/database-article](http://forestecosyst.springeropen.com/submission-guidelines/preparing-your-manuscript/database-article)
- Revue en libre accès total : publication gratuite pour l'instant (2016)
- $\triangleright$  Pas d'exemple

## **Journal of Vegetation Science** (Wiley):

#### <http://onlinelibrary.wiley.com/journal/10.1111/%28ISSN%291654-1103>

## IF 2015: **3.151; Q1** Forestry (3/66); **Q1** Plant Sciences (34/209); Q2 Ecology (39/150)

- $\triangleright$  Domaine: any aspect of vegetation science, e.g. community structure (including community assembly and plant functional types), biodiversity (including species richness and composition), spatial patterns (including plant geography and landscape ecology), temporal changes (including demography, community dynamics and palaeoecology) and processes (including ecophysiology), provided the focus is on increasing our understanding of plant communities. The journal publishes papers on the ecology of a single species only if it plays a key role in structuring plant communities.
- Publie différents types d'articles dont des "*Report"* that are not scientific papers, e.g. news items, the existence of databases, technical information, and computer programs. Reports are typically two printed journal pages +/- electronic appendices.
- Instructions aux auteurs: [http://onlinelibrary.wiley.com/journal/10.1111/%28ISSN%291654-](http://onlinelibrary.wiley.com/journal/10.1111/%28ISSN%291654-1103/homepage/ForAuthors.html) [1103/homepage/ForAuthors.html](http://onlinelibrary.wiley.com/journal/10.1111/%28ISSN%291654-1103/homepage/ForAuthors.html)
- $\triangleright$  Publication gratuite mais l'article n'est pas en libre accès.
- $\triangleright$  Pas d'exemple

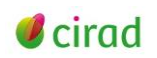

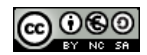

# <span id="page-17-0"></span>**8. Revues en SHS et Science économique**

## **Economics: The Open-Access, Open-Assessment E-Journal -** <http://www.economics-ejournal.org/>

## IF 2015: 0.460; Q4 Economics (264/345)

- Revue inscrite dans la liste HCERES Economie : classée C (janvier 2016).
- $\triangleright$  Revue en libre accès total avec possibilité de commentaires en ligne des relecteurs.
- $\triangleright$  Publie différents types d'articles avec la possibilité de publier les jeux de données et les informations descriptives (métadonnées) dans un entrepôt de type Dataverse, où ils seront accessibles. Ce ne sont pas des *Datapapers* mais des articles de recherche avec mises en ligne des jeux de données.
- Instructions : <http://www.economics-ejournal.org/special-areas/data-sets>
- $\triangleright$  Revue en libre accès total : Publication gratuite (2016)
- $\triangleright$  Exemples :
	- *What Drives Long-term Oil Market Volatility? Fundamentals versus Speculation*. <https://dataverse.harvard.edu/dataset.xhtml?persistentId=doi:10.7910/DVN/N4WGV3>
	- *FTA Effects on Agricultural Trade with Matching Approaches [Dataset]*. <https://dataverse.harvard.edu/dataset.xhtml?persistentId=doi:10.7910/DVN/29967>

## **Economics Letters** (Elsevier) : <http://www.journals.elsevier.com/economics-letters>

## IF 2015: 0.603; Q3 Economics (230/345)

- Revue inscrite dans la liste HCERES Economie : classée B (janvier 2016).
- Renvoie vers *Data in Brief* (le *Data journal* d'Elsevier) pour la publication de jeux de données.

## **Frontiers in Sociology** (Frontiers):<http://journal.frontiersin.org/journal/sociology>

## Pas d'IF

- Publie différents types d'articles dont des *Data Reports* : <http://journal.frontiersin.org/journal/sociology#article-types>
- *Data Reports* should include a reference to or description of the methods used to collect the data and information on how readers may interpret the data set. In contrast, they should not contain detailed analyses or new scientific insights.
- *Data Reports* are peer-reviewed, have a maximum word count of 3,000 and may include 2 Figures/Tables. The data sets must be deposited in a public repository prior to submission of the *Data Report* and be made publicly available upon publication of the report.
- $\triangleright$  Revue en libre accès total : coût de publication (2016): 450 \$.
- $\triangleright$  Pas d'exemple à ce jour (revue très récente).

## **International Economics** (Elsevier) : <http://www.journals.elsevier.com/international-economics>

## Pas d'IF

- Revue inscrite dans la liste HCERES Economie sous son titre français *Economie Internationale* : classée B (janvier 2016).
- Renvoie vers *Data in Brief* (le *Data journal* d'Elsevier) pour la publication de jeux de données.

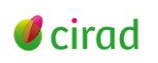

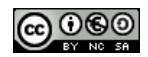